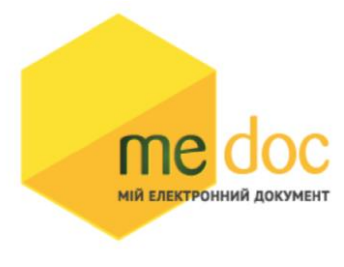

## Опис XML-структури (для обміну звітністю) Додатку 2 (F)J1201213 для імпорту у ПК M.E.Doc.

1. XML-структура Додатку 2 (для обміну звітності).

Додаток 2 повинен відповідати всім правилам побудови XML-документа

відповідно до відкритого стандарту W3C ([http://www.w3.org/TR/REC-xml\)](http://www.w3.org/TR/REC-xml).

Структура Додатка 2 є уніфікованою та складається із елементів TRANSPORT та

ORG, у яких містяться елементи інформації.

<?xml version="1.0" encoding="windows-1251"?>  $<$ ZVIT $>$ <TRANSPORT> <CREATEDATE><!-- Дата створення документа --> </CREATEDATE> <VERSION>4.1</VERSION> </TRANSPORT>  $<$ ORG $>$ <FIELDS> <EDRPOU><!-- ЄДРПОУ підприємства--></EDRPOU> </FIELDS> <CARD> // або <CARD CARDWITHKVT="1">, якщо документ із квитанцією  $\langle$ FIELDS>  $\langle$  !-- Інформація, що ідентифікує документ --> $\langle$ FIELDS> <DOCUMENT> <НАЗВА РЕКВІЗИТУ><!--Значення реквізиту--></НАЗВА РЕКВІЗИТУ> ........... </DOCUMENT> -------Блок необхідний лише для імпорту квитанції до документу------- <DOCKVT> <KVTLIST> <KVT> <НАЗВА РЕКВІЗИТУ><!--Значення реквізиту--></НАЗВА РЕКВІЗИТУ> ...........  $\langle$ /KVT> </KVTLIST> </DOCKVT>

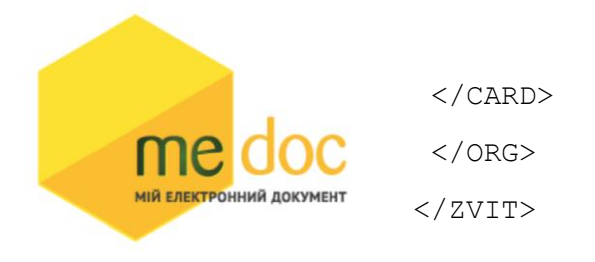

Кожний Файл починається з директиви XML <?xml version="1.0"

encoding="windows-1251"?>, що набрана в нижньому регістрі. Кодовою сторінкою є "windows-1251".

Усі елементи Файла іменуються у верхньому регістрі. Кореневим елементом є елемент з іменем <ZVIT> </ZVIT>

У елементі TRANSPORT розміщується дата створення документа і версія документа. **Версія документа обов'язково має бути 4.1**

```
<TRANSPORT>
```
<CREATEDATE> </CREATEDATE>

<VERSION>4.1</VERSION>

</TRANSPORT>

У елементі FIELDS в розділі ORG розміщується ЄДРПОУ, що ідентифікує

підприємство, в яке імпортується документ.

<ORG>

<FIELDS>

<EDRPOU><!--ЄДРПОУ підприємства--></EDRPOU>

</FIELDS>

У елементі FIELDS в розділі CARD розміщується інформація, що повністю ідентифікує документ, який імпортується. Для імпорту Додатку в цьому елементі має міститись наступна інформація:

<CARD> // або <CARD CARDWITHKVT="1">, якщо документ із квитанцією

<FIELDS>

<PERTYPE>0</PERTYPE>

<PERDATE>><!--Значення періоду у форматі дати --></PERDATE>

<CHARCODE>J1201213</CHARCODE>

<DOCID>342A0C66-0FAC-4422-AC0F-E47D0F1F088E</DOCID>

<NOTATION>01.12.2018 14:46/Admin/погоджено</NOTATION>

</FIELDS>

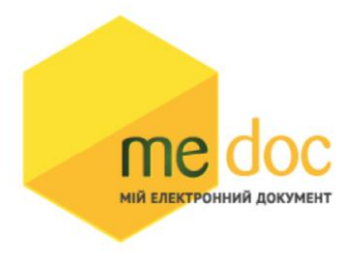

В тег PERDATE необхідно вказувати перший день періоду.

<PERDATE>10.03.2021</PERDATE>

Для імпорту Додатку 2 для типу підприємства Фізична особа необхідно у

елементі CHARCODE вказати код документу F1201214.

<CHARCODE>F12012124/CHARCODE>

Ідентифікатор документу у ПЗ «M.E.Doc»

<DOCID>342A0C66-0FAC-4422-AC0F-E47D0F1F088E</DOCID>

Нотатка

<NOTATION>01.12.2018 14:46/Admin/погоджено</NOTATION>

Тіло Додатка 2 міститься в елементі <DOCUMENT> </DOCUMENT >.

Кожний дочірній елемент DOCUMENT будується за таким принципом: <ROW

TAB="0" LINE="0" NAME="НАЗВА ПОЛЯ"><VALUE> </VALUE><ROW>

Значення поля записується в <VALUE> Значення</VALUE>

Приклад:

```
<ROW TAB="0" LINE="0" NAME="FIRM_EDRPOU"><VALUE>11992233</VALUE> 
</ROW>
```
Увага!

Не допускається написання пустих блоків

<VALUE></VALUE> та <VALUE />.

Якщо значення повинно бути пустим, то не треба вставляти весь блок

починаючи від тега <ROW> до </ROW>.

Детальний опис усіх дочірніх елементів для DOCUMENT наведено у таблиці 1.1

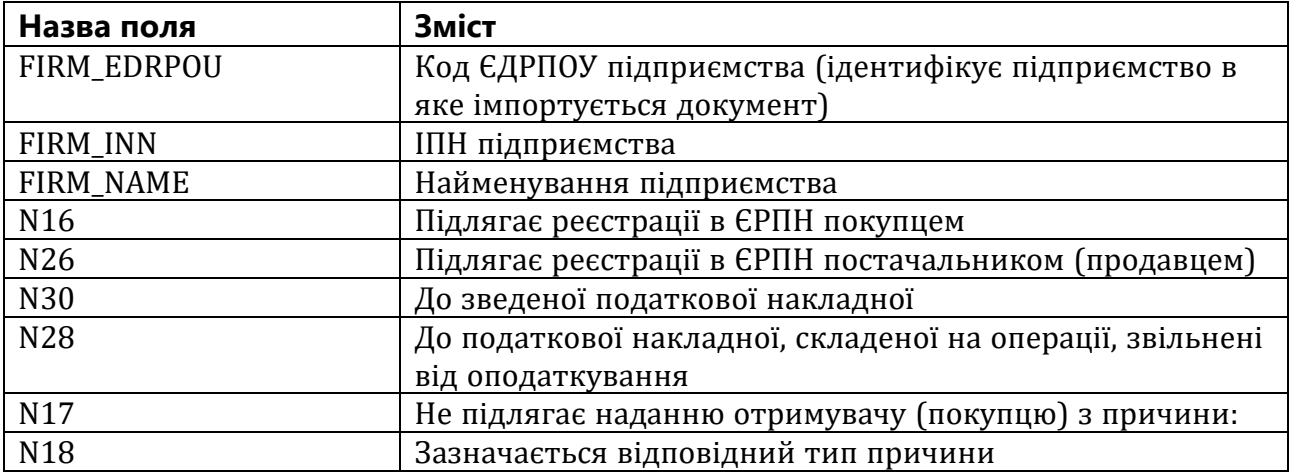

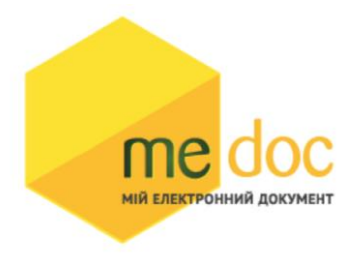

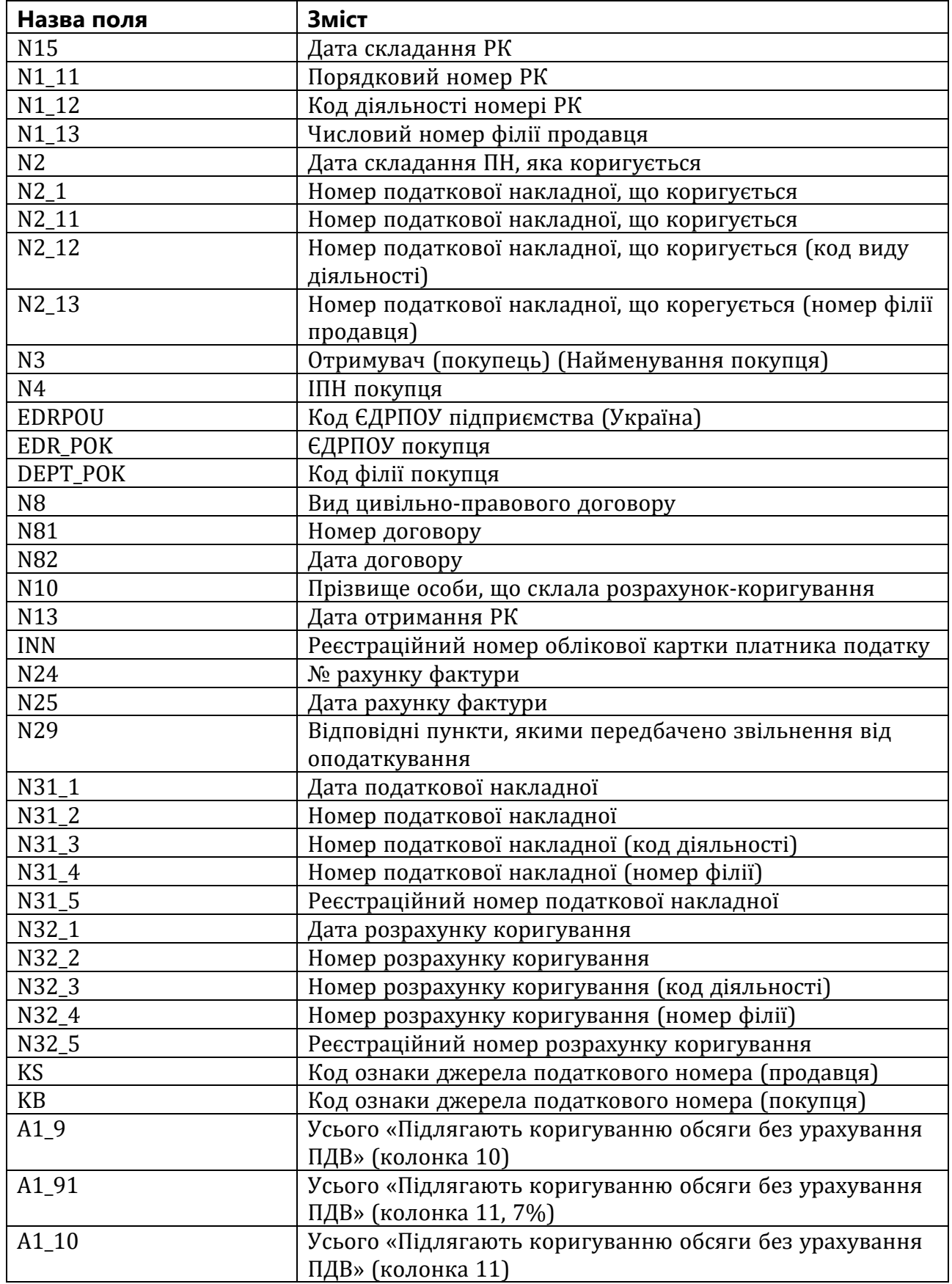

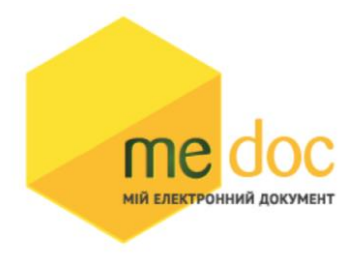

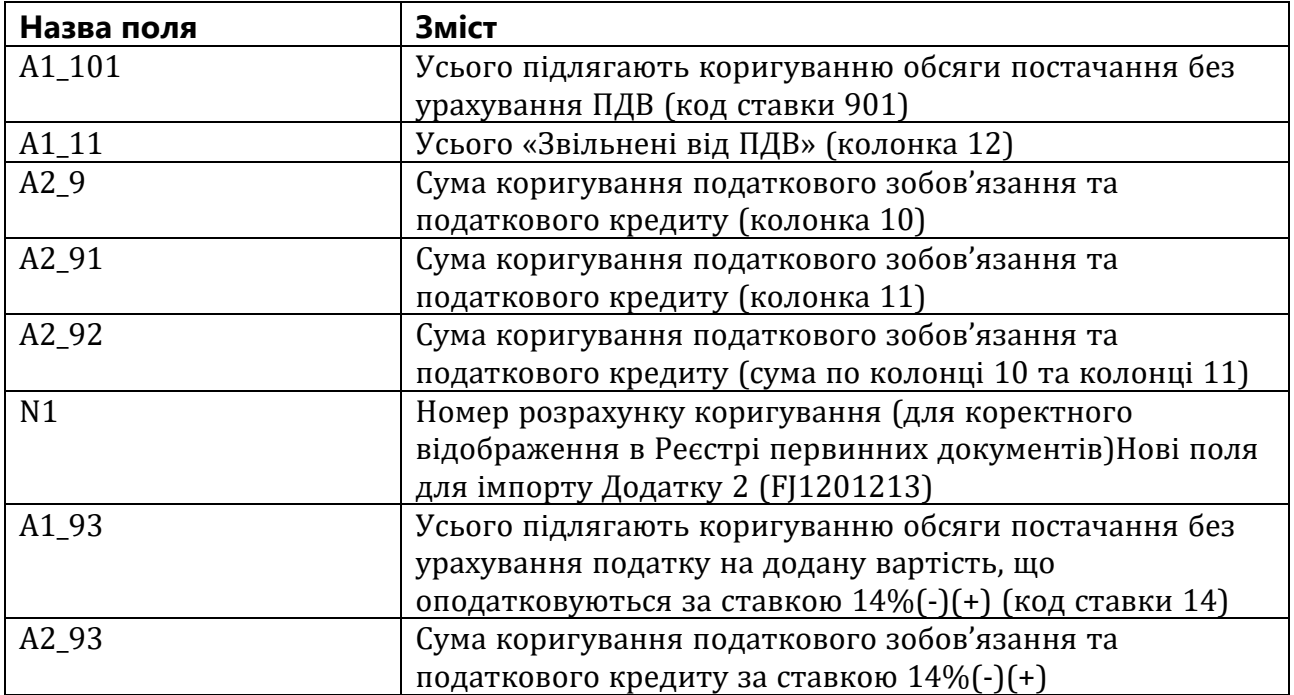

Приклад XML для імпорту Дод.2 із формату «Для обміну звітністю»

```
<?xml version="1.0" encoding="windows-1251"?>
\overline{ZV} <TRANSPORT>
     <VERSION>4.1</VERSION>
     <CREATEDATE>31.03.2023</CREATEDATE>
   </TRANSPORT>
   <ORG>
     <FIELDS>
       <EDRPOU>528743691</EDRPOU>
    \langleFIELDS>
     <CARD>
       <FIELDS>
          <PERTYPE>0</PERTYPE>
          <PERDATE>01.12.2022</PERDATE>
          <DOCID>C424821D-AC43-4947-BB47-9C2E30DFEFE0</DOCID>
          <NOTATION />
          <CHARCODE>J1201213</CHARCODE>
       </FIELDS>
       <DOCUMENT>
         <ROW LINE="0" TAB="0" NAME="REP KS">
            <VALUE>2475737873</VALUE>
         \langle/ROW\rangle <ROW LINE="0" TAB="0" NAME="FIRM_ADR">
            <VALUE>01234, КИЇВ, тупик 187, 2/1</VALUE>
         \langle/ROW\rangle <ROW LINE="0" TAB="0" NAME="FIRM_NAME">
            <VALUE>Підприємство для відправки документів</VALUE>
        \langle ROW\rangle
```

```
<ROW LINE="0" TAB="0" NAME="N1">
                                 <VALUE>2</VALUE>
                              \langle/ROW\rangle<ROW LINE="0" TAB="0" NAME="N2">
МІЙ ЕЛЕКТРОННИЙ ДОКУМЕНТ
                                 <VALUE>14.12.2022</VALUE>
                              \langle/ROW\rangle<ROW LINE="0" TAB="0" NAME="N2_1">
                                 <VALUE>5</VALUE>
\langle/ROW\rangle<ROW LINE="0" TAB="0" NAME="N3">
   <VALUE>Підприємстов для отримання документів</VALUE>
\langle/ROW\rangle<ROW LINE="0" TAB="0" NAME="N4">
   <VALUE>528743692456</VALUE>
 </ROW>
<ROW LINE="0" TAB="0" NAME="N10">
   <VALUE>Ісаак Донор</VALUE>
\langle/ROW\rangle <ROW LINE="0" TAB="0" NAME="FIRM_INN">
   <VALUE>528743691456</VALUE>
\langle/ROW\rangle<ROW LINE="0" TAB="0" NAME="N15">
   <VALUE>17.12.2022</VALUE>
\langle/ROW\rangle<ROW LINE="0" TAB="0" NAME="A1_9">
   <VALUE>0.6</VALUE>
\langle/ROW\rangleR<ROW LINE="0" TAB="0" NAME="N1I">
   <VALUE>2</VALUE>
\langle/ROW>
 <ROW LINE="0" TAB="0" NAME="NAKL_TYPE">
   <VALUE>1</VALUE>
\langle/ROW\rangle <ROW LINE="0" TAB="0" NAME="FIRM_EDRPOU">
   <VALUE>528743691</VALUE>
 </ROW>
<ROW LINE="0" TAB="0" NAME="N16">
   <VALUE>0</VALUE>
\langle/ROW\rangle<ROW LINE="0" TAB="0" NAME="A2_9">
   <VALUE>0.12</VALUE>
\langle/ROW\rangle <ROW LINE="0" TAB="0" NAME="EDR_POK">
   <VALUE>528743692</VALUE>
</ROW<ROW LINE="0" TAB="0" NAME="N1 11">
   <VALUE>2</VALUE>
\langle/ROW\rangle<ROW LINE="0" TAB="0" NAME="N2 11">
   <VALUE>5</VALUE>
\langle/ROW\rangle<ROW LINE="0" TAB="0" NAME="N14">
   <VALUE>1</VALUE>
\langle/ROW\rangle <ROW LINE="0" TAB="0" NAME="IDORG">
   <VALUE>779</VALUE>
\langle/ROW\rangle<ROW LINE="0" TAB="0" NAME="N22">
   <VALUE>0</VALUE>
\langle/ROW\rangle <ROW LINE="0" TAB="0" NAME="N23">
   <VALUE>0</VALUE>
\langle/ROW>
 <ROW LINE="0" TAB="0" NAME="N26">
   <VALUE>1</VALUE>
```

```
\langle/ROW\rangle
```

```
<ROW LINE="0" TAB="0" NAME="INN">
                                 <VALUE>528743691</VALUE>
                              \langle/ROW\rangle <ROW LINE="0" TAB="0" NAME="A2_92">
МІЙ ЕЛЕКТРОННИЙ ДОКУМЕНТ
                                 <VALUE>0.12</VALUE>
                              \langle/ROW\rangle <ROW LINE="0" TAB="0" NAME="CORRCMPL">
                                 <VALUE>14.12.2022/5/102</VALUE>
\langle/ROW\rangle <ROW LINE="0" TAB="0" NAME="SERVICEPRESENCE">
   <VALUE>Відсутній</VALUE>
\langle/ROW>
 <ROW LINE="0" TAB="0" NAME="EDRPOU">
   <VALUE>528743691</VALUE>
 </ROW>
 <ROW LINE="0" TAB="0" NAME="KS">
   <VALUE>1</VALUE>
 </ROW>
<ROW LINE="0" TAB="0" NAME="KB">
   <VALUE>1</VALUE>
\langle/ROW\rangle <ROW LINE="0" TAB="1" NAME="RECNO">
   <VALUE>0</VALUE>
\langle/ROW\rangle<ROW LINE="0" TAB="1" NAME="TAB1 A3">
   <VALUE>голка швейна тонка</VALUE>
\langle/ROW\rangle<ROW LINE="0" TAB="1" NAME="TAB1 A4">
   <VALUE>шт</VALUE>
\langle/ROW>
 <ROW LINE="0" TAB="1" NAME="TAB1_A5">
   <VALUE>-20</VALUE>
\langle/ROW\rangle<ROW LINE="0" TAB="1" NAME="TAB1 A6">
   <VALUE>0.12</VALUE>
 </ROW>
<ROW LINE="0" TAB="1" NAME="TAB1 A31">
   <VALUE>7319</VALUE>
\langle/ROW\rangle <ROW LINE="0" TAB="1" NAME="TAB1_A41">
   <VALUE>2009</VALUE>
\langle/ROW\rangle <ROW LINE="0" TAB="1" NAME="TAB1_A01">
   <VALUE>1</VALUE>
\langle/ROW\rangle<ROW LINE="0" TAB="1" NAME="TAB1 A011">
   <VALUE>20</VALUE>
\langle/ROW\rangle<ROW LINE="0" TAB="1" NAME="TAB1 A013">
   <VALUE>-2.4</VALUE>
\langle/ROW\rangle <ROW LINE="0" TAB="1" NAME="TAB1_A">
   <VALUE>1</VALUE>
\langle/ROW\rangle<ROW LINE="0" TAB="1" NAME="TAB1 A21">
   <VALUE>102</VALUE>
\langle/ROW\rangle <ROW LINE="0" TAB="1" NAME="TAB1_A22">
   <VALUE>1</VALUE>
\langle/ROW\rangle<ROW LINE="0" TAB="1" NAME="TAB1 A020">
   <VALUE>-0.48</VALUE>
\langle/ROW>
 <ROW LINE="1" TAB="1" NAME="RECNO">
   <VALUE>1</VALUE>
\langle/ROW>
```

```
 <ROW LINE="1" TAB="1" NAME="TAB1_A3">
                                           <VALUE>голка швейна тонка</VALUE>
                                        \langle/ROW\rangle<ROW LINE="1" TAB="1" NAME="TAB1 A4">
         МІЙ ЕЛЕКТРОННИЙ ДОКУМЕНТ
                                           <VALUE>шт</VALUE>
                                        \langle/ROW\rangle<ROW LINE="1" TAB="1" NAME="TAB1 A5">
                                           <VALUE>25</VALUE>
         \langle/ROW\rangle<ROW LINE="1" TAB="1" NAME="TAB1 A6">
            <VALUE>0.12</VALUE>
         \langle/ROW\rangle<ROW LINE="1" TAB="1" NAME="TAB1 A31">
             <VALUE>7319</VALUE>
         \langle/ROW\rangle<ROW LINE="1" TAB="1" NAME="TAB1 A41">
             <VALUE>2009</VALUE>
         \langle/ROW\rangle <ROW LINE="1" TAB="1" NAME="TAB1_A01">
             <VALUE>2</VALUE>
         \langle/ROW\rangle<ROW LINE="1" TAB="1" NAME="TAB1 A011">
            <VALUE>20</VALUE>
         \langle/ROW\rangle<ROW LINE="1" TAB="1" NAME="TAB1 A013">
            <VALUE>3</VALUE>
         \langle/ROW\rangle <ROW LINE="1" TAB="1" NAME="TAB1_A">
            <VALUE>2</VALUE>
         \langle/ROW\rangle <ROW LINE="1" TAB="1" NAME="TAB1_A21">
            <VALUE>102</VALUE>
         \langle/ROW\rangle<ROW LINE="1" TAB="1" NAME="TAB1 A22">
            <VALUE>1</VALUE>
         \langle/ROW\rangle<ROW LINE="1" TAB="1" NAME="TAB1 A020">
            <VALUE>0.6</VALUE>
         \langle/ROW\rangle </DOCUMENT>
      </CARD>
  </ORG>\langle/ZVIT>
```